## 記名問卷查閱詳細內容操作步驟

一、點選記名問卷的「查閱各班填寫狀況」

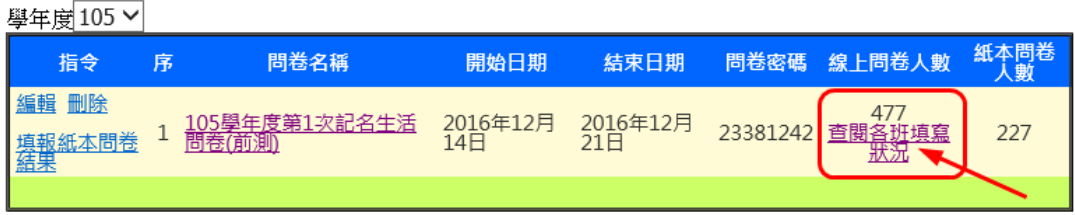

二、點選你要查看的班級

鳥日區鳥日國小\_105學年度第1次記名生活問卷(前測)統計(填寫問卷人數:704)

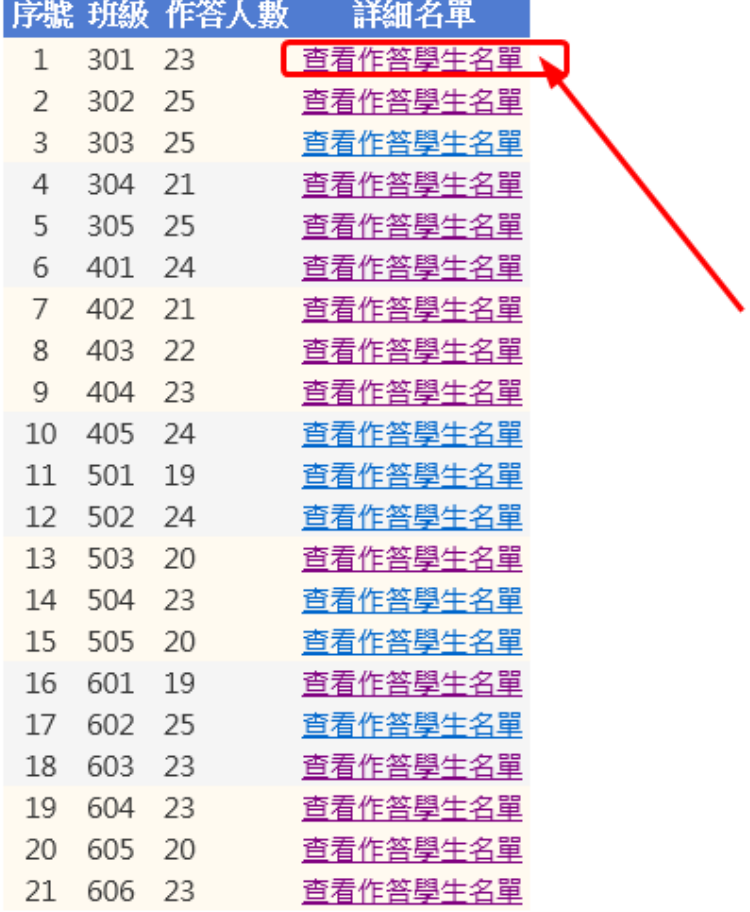

三、可以查閱個別學生作答紀錄,也可以刪除該生作答紀錄。

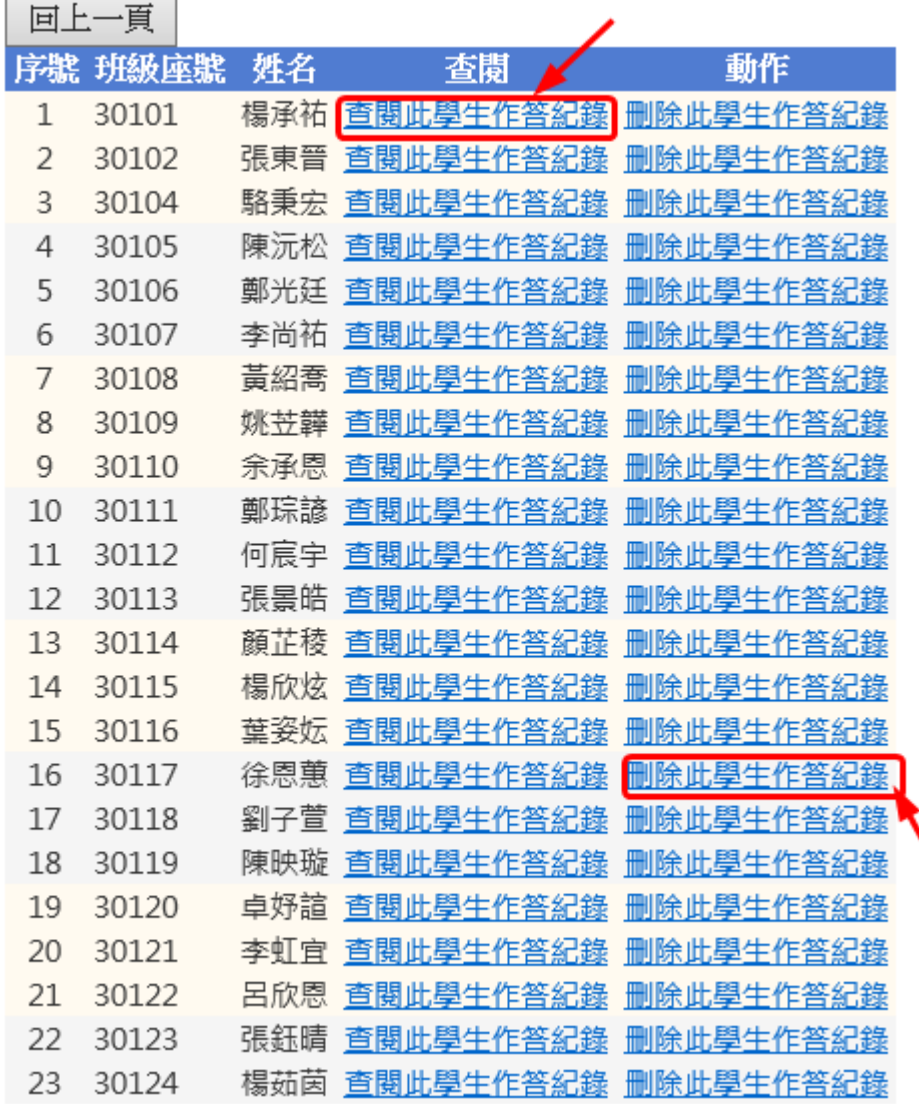

## 四、作答紀錄

鳥日區鳥日國小\_105學年度第1次記名生活問卷(前測)(60101)

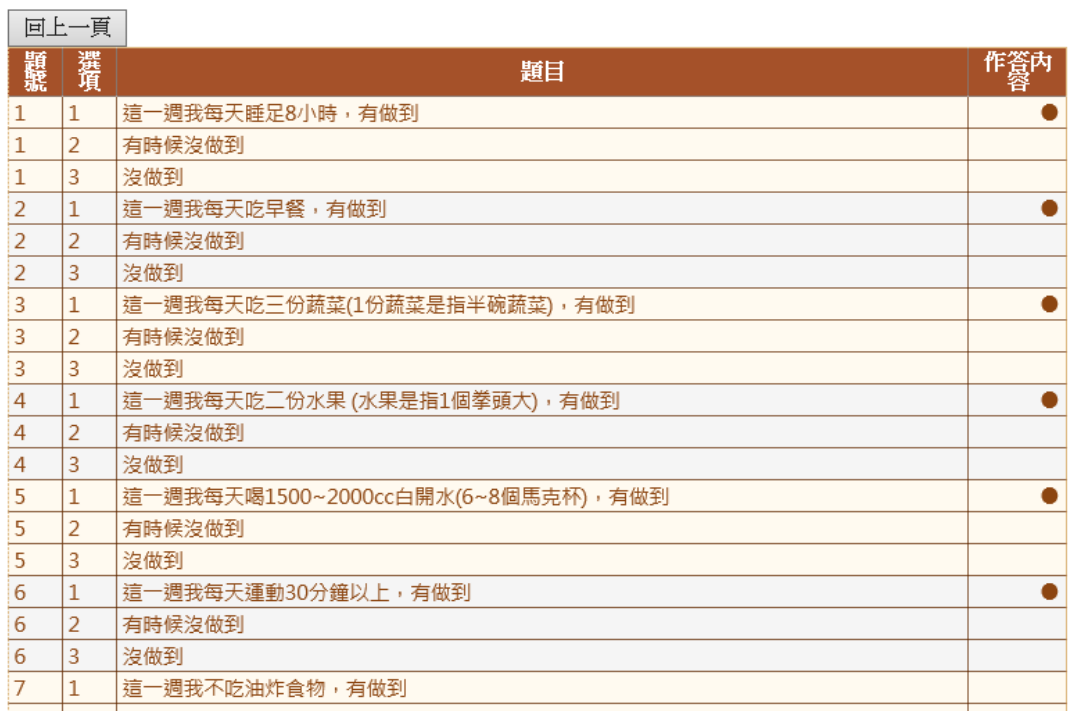